# **[Wie schnell sind eigentlich](https://tech.thalia.de/ecommerce-real-user-benchmark/) [eCommerce Webseiten?](https://tech.thalia.de/ecommerce-real-user-benchmark/)**

Bei einer Webseite kommt es auf das Nutzungserlebnis / die User Experience an. Es sollen die richtigen Produkte, idealerweise mit schönen großen Bildern angezeigt werden, die Seite soll personalisiert sein, aber die Webseite muss auch schnell laden. Diesen Balanceakt zwischen guten Inhalten und einer schnellen Seite sorgt dafür, dass das Stöbern auf der Seite Spaß macht und das der Besucher idealerweise zu einem Kunden wird. Nur wie messe ich eigentlich ..Ladezeit"?

Für das Messen von "Ladezeiten" gibt es zwei Möglichkeiten:

#### **Synthetische Ladezeiten Messung:**

Bei der *synthetischen Messung* wird die Webseite in einer "Labor Umgebung" gemessen. Die Seite wird immer vom **gleichen Device**, mit der **gleichen Internetleitung** in einem **festen Browser** getestet.

Da der Client stabil ist, ist es klar, dass es an der Webseite liegt, wenn sich die Ladezeit verändert.

Bei der Auswahl des Clients / der Testumgebungen muss versucht werden **tatsächlichen Besucher** der Webseite zu simulieren (Verbindung, Gerät etc.) da ansonsten die Aussagekraft nur begrenzt ist. Mit dieser synthetischen Messung kann auch jede **beliebige** Webseite gemessen werden und damit ein [Benchmark erstellen werden.](https://speedcurve.com/benchmarks/) 

#### **Real User Monitoring (RUM):**

Um die **tatsächliche** Ladezeit der Besucher zu messen, wird ein *Real User Monitoring* benötigt*.* Damit wird, innerhalb des Browsers des Besuchers, gemessen wie die Ladezeit der Webseite ist.

Die Varianz ist größer, da die Besucher mit mehr Browsern, Devices etc. reinkommen als in einer Laborumgebung aufbaut werden kann.

Für das Messen von Real User Monitoring gibt es viele [Tools](https://twitter.com/ChromiumDev/status/1232740183050739712). Am [verbreitetsten](https://discuss.httparchive.org/t/who-are-the-top-rum-analytics-providers/15/15) sind [Google Analytics](https://developers.google.com/analytics/devguides/collection/analyticsjs/user-timings), [New Relic](https://newrelic.de/) und [boomerang.js.](https://github.com/akamai/boomerang)

Im Vergleich zur synthetischen Messung muss in der Regel ein **zusätzliches** JavaScript ausgeführt werden, welches dann einen [Impact a](https://github.com/patrickhulce/third-party-web#analytics)uf den Besucher hat.

Die Zahlen im Vergleich zu anderen Webseiten zu setzen, ist schwierig, damit ist die Aussagekraft der Messung schwierig.

Wenn jetzt 75% der Besucher einen *[First contentful paint](https://web.dev/fcp/)* [\(FCP\)](https://web.dev/fcp/) von unter 1,5 Sekunden haben, ist das für einen Webshop gut oder schlecht?

Das ist die Aufgabenstellung: Auf Basis von Real User Monitoring ein Marktvergleich von eCommerce Händlern in Deutschland. Mit was für einer **Toolchain** können solche **Daten erhoben und visualisiert** werden?

## **Chrome User Experience Report (CrUX)**

Im Januar 2020 hat der Chrome [ein Marktanteil von ca 44%.](https://de.statista.com/statistik/daten/studie/13007/umfrage/marktanteile-der-browser-bei-der-internetnutzung-in-deutschland-seit-2009/) Sollte der Nutzer nicht widersprochen haben [Nutzer Statistiken zu erheben](https://www.google.com/chrome/privacy/whitepaper.html?hl=de#usagestats), werden diese Daten automatisch an Google übermittelt und gespeichert. Google stellt diese Daten anonymisiert in seinem*[Chrome User Experience Report \(CrUX\)](https://developers.google.com/web/tools/chrome-user-experience-report)*zur Verfügung. Dafür werden die Daten in [BigQuery \(](https://cloud.google.com/bigquery/)Google Clouds Data Warehouse) gespeichert und **öffentlich** verfügbar gemacht.

Dieser Report wird monatlich erstellt und beinhaltet eine [Reihe an Performance](https://developers.google.com/web/tools/chrome-user-experience-report?hl=de) [Daten](https://developers.google.com/web/tools/chrome-user-experience-report?hl=de).

### **Was kann damit ausgewertet werden?**

Mithilfe von BigQuery können historische Daten (ab Oktober 2017) auf Domainsbasis ausgewertet werden.

Die KPIs sind sowohl Endgeräte-spezifisch (Mobil, Desktop) als auch Verbindungs-spezifisch (4G, 3G etc.)

```
SELECT
     SUM(bin.density) AS density
FROM
     `chrome-ux-report.country_de.202001`,
     UNNEST(first_contentful_paint.histogram.bin) AS bin
WHERE
    bin.end \leq 1500 AND
     origin = 'https://www.thalia.de'
    AND form factor.name = "phone"
ORDER BY
     density DESC
```
 $-$ - Ergebnis =  $61\%$ 

Dieser Abfrage sagt aus, dass 61% der deutschen Mobilen Chrome User ein First Contentful Paint von <= 1,5 sec bei thalia.de haben. Die Query lässt sich dann auch leicht abwandeln, um Informationen für andere Domains oder auch Ländern zu bekommen.

Damit können auf **Monatsbasis** die Werte ermittelt werden.

Als Alternative zu BigQuery stehen auch fertige Lösungen wie [https://crux.run](https://crux.run/) zur Verfügung.

Es gibt allerdings noch zwei Themen, die etwas stören:

- 1. Daten werden auf Monatsbasis aggregiert. Monatlich eine "Überraschung" zu bekommen ist doof. Idealerweise soll auf **tägliche oder wöchentliche Basis** ein Trend ermitteln werden können.
- 2. Es werden nur aggregierte Daten **für eine Domain** angezeigt nicht für **einzelne Seiten**.

Aber unterschiedliche Seitentypen haben unterschiedliche Ladezeiten. Eine Startseite hat andere Herausforderungen als eine Artikeldetailseite. Idealerweise werden einzelne Seitentypen gemessen und diese miteinander verglichen.

## **PageSpeed Insights (PSI) API für detailliertere RUM Messungen**

[PageSpeed Insights](https://developers.google.com/speed/pagespeed/insights/?hl=de) ist eine Toolsuite, welches mehrere Funktionalitäten in einer Oberfläche anbietet.

- **Lighthouse** als synthetisches Messtool, welches KPIs ermittelt und auf Best Practices überprüft. Das Bekannteste ist der Lighthouse Score. Ein Wert, der aussagt in wie weit Best Practices eingehalten werden. Lighthouse ist ansonsten auch innerhalb von Chrome & Firefox enthalten.
- **Tagesaktuelle Crux Daten** PSI stellt tagesaktuelle Crux Daten zur Verfügung. Die Daten werden täglich aktualisiert, beinhalten aber den **Durchschnitt aus den letzten 30 Tagen rollierend**.
- **Ausgewählte Crux Daten für einzelne Seiten** im BigQuery und damit

öffentlich verfügbar, sind die Daten für eine komplette Domain. Innerhalb von PSI werden **zusätzlich** auch noch die Daten für einzelne Seiten dargestellt.

Bedingung ist, dass die Seite genug Traffic hat und somit eine anonymisierte Auswertung möglich ist.

- PSI stellt nur ausgewählte Daten zur Verfügung. PSI fokussiert sich auf *[First Contentful Paint](https://web.dev/fcp/)* (FCP) und *[First Input Delay](https://web.dev/fid/) [\(FID\)](https://web.dev/fid/)* und stellt nur diese Daten zur Verfügung. Weitere KPIs (TTFB, DCL, etc.) werden aktuell **nicht angezeigt**
- **[Eine Bewertung der KPIs](https://developers.google.com/speed/docs/insights/v5/about?E#categories)**[:](https://developers.google.com/speed/docs/insights/v5/about?E#categories) PSI gruppiert die KPI Werte in drei Bereiche *schnell, durchschnittlich, langsam.* Dabei gelten aktuell folgende Grenzwerte, unabhängig vom Gerätetyp:

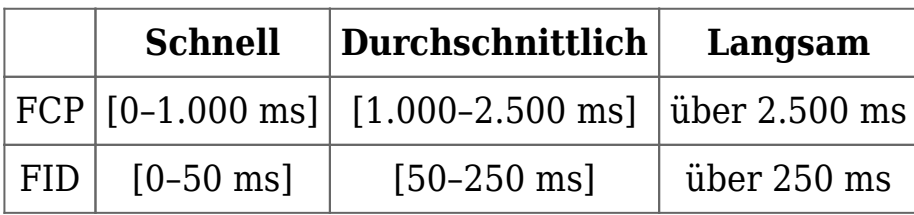

Zusätzlich gibt PSI für den FCP den **75% Quantil** und bei FID den **95% Quantil** zurück und stuft die Seite nach diesem Wert in schnell, durchschnittlich oder langsam ein.

Lesebeispiel: Wenn die Registrierungsseite für Privatkunden in PSI bewertet wird,

…: [https://developers.google.com/speed/pagespeed/insights/?hl=de&url=https%3](https://developers.google.com/speed/pagespeed/insights/?hl=de&url=https%3A%2F%2Fwww.thalia.de%2Fregistrierung%2Fprivatkunde&tab=mobile) [A%2F%2Fwww.thalia.de%2Fregistrierung%2Fprivatkunde&tab=mobile](https://developers.google.com/speed/pagespeed/insights/?hl=de&url=https%3A%2F%2Fwww.thalia.de%2Fregistrierung%2Fprivatkunde&tab=mobile)

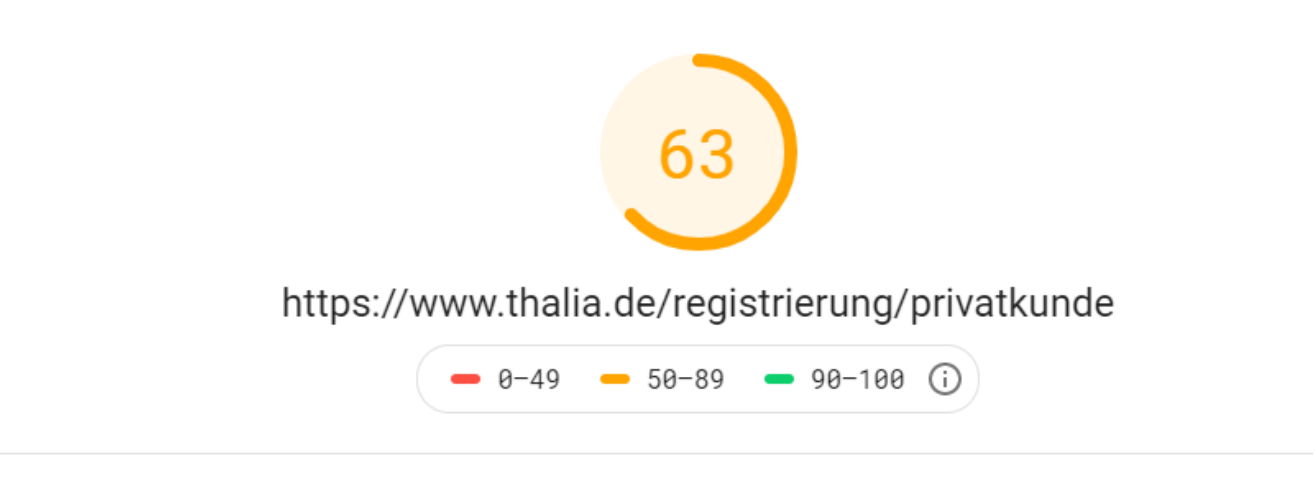

Felddaten - Anhand der Daten der letzten 30 Tage ist zu erkennen, dass diese Seite im Vergleich zu anderen Seiten im Bericht zur Nutzererfahrung in Chrome eine hohe Geschwindigkeit aufweist. We are showing the 75th percentile of FCP and the 95th percentile of FID.

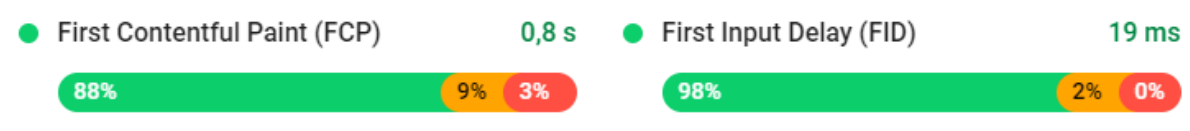

… dann hat die Seite auf **mobilen Endgeräten:** 

- Durchschnittliche (63 Punkte) Lighthouse Bewertung.
- 88% der Besucher eine schnelle FCP Zeit hatten (< 1.000 ms) und das der 75% Quantil bei 800 ms liegt. Leider haben 3% eine FCP von über 2,5 Sekunden.
- 98% eine schnelle FID (<50ms) hatten und das kein FID über 250ms liegt.
- die Seite sowohl in FCP als auch FID "schnell" ist (grüner Punkt) und damit die Seite insgesamt "schnell" ist.

Damit jetzt nicht jedes Mal die Webseite aufgerufen werden muss, stellt PSI stellt auch [eine kostenfreie API](https://developers.google.com/speed/docs/insights/v5/get-started) zur Verfügung.

## **Monitoring & Dashboard Lösung**

#### **Was soll erreicht werden?**

Ein Report der die PCI & FID für unterschiedliche Domains anzeigt.

Was muss dafür gemacht werden?

- die Rest API aufrufen
- Daten speichern
- täglich / wöchentlich aktualisieren
- Daten visualisieren
- für den Fehlerfall ein Monitoring / Jobsteuerung aufsetzen

Von der Datenmenge her ist es eine CSV Datei, die auch in Excel / Spreadsheet gespeichert werden kann.

Warum nicht also per Google Spreadsheet realisieren?

## **AppScript**

Innerhalb von Google Spreadsheet gibt es eine Chrome V8 Laufzeitumgebung, die sich [Apps Script nennt. S](https://developers.google.com/apps-script)cripte können veröffentlicht werden und es existiert ein Ökosystem für Entwicklung, Jobsteuerung / Trigger, Monitoring, Fehlermails etc. Es gibt Limitierungen, so kann z.B. weder asynchron gearbeitet werden, noch gibt es [Quotas, die je nach](https://developers.google.com/apps-script/guides/services/quotas) GSuite modell unterschieden werden. Für diesen Benchmark reicht jedoch die kostenfreie Version aus.

Mit folgendem Code Snippet wird PSI aufgerufen und in einer Tabelle gespeichert.

```
function callPageSpeedV5(url, strategy) {
                    var pageSpeedUrl
'https://www.googleapis.com/pagespeedonline/v5/runPagespeed?ur
l=' + encodeURIComponent(url) + '&key=' + pageSpeedApiKey +
'&strategy=' + strategy;
  console.info(pageSpeedUrl);
  try{
    var response = UrlFetchApp.fetch(pageSpeedUrl);
    var json = response.getContentText();
    return JSON.parse(json);
    }catch (e) {
        console.error('callPageSpeedV5 Error on ' + url + ":"
+ e);
    }
}
function writeJSONtoSheet(result, strategie) {
           var sheet =
SpreadsheetApp.getActiveSpreadsheet().getSheetByName("data");
     sheet.appendRow([Utilities.formatDate(new Date(), 'GMT',
```

```
'yyyy-MM-dd'),
                    result.id,
                    "FCP",
result.metrics.FIRST_CONTENTFUL_PAINT_MS.percentile,
result.metrics.FIRST_CONTENTFUL_PAINT_MS.distributions[0].prop
ortion,
result.metrics.FIRST_CONTENTFUL_PAINT_MS.distributions[1].prop
ortion,
result.metrics.FIRST_CONTENTFUL_PAINT_MS.distributions[2].prop
ortion,
result.metrics.FIRST_CONTENTFUL_PAINT_MS.category,
result.metrics.FIRST_INPUT_DELAY_MS.percentile,
result.metrics.FIRST_INPUT_DELAY_MS.distributions[0].proportio
n,
result.metrics.FIRST_INPUT_DELAY_MS.distributions[1].proportio
n,
result.metrics.FIRST_INPUT_DELAY_MS.distributions[2].proportio
n,
result.metrics.FIRST_INPUT_DELAY_MS.category,
                    strategie
    ]);
```

```
}
```
### **Datastudio**

Bisher ist die Datenablage und die Datenaktualisierung geregelt. Jetzt müssen die Daten noch visualisiert und verfügbar gemacht werden.

Eine Lösung hierfür ist [Data Studio](https://datastudio.google.com/overview). Data Studio ist ein Cloud Tool, mit dem unterschiedliche Datenquellen angebunden und visualisiert werden können. Es gibt Daten Connectoren sowohl für Services (z.B. Facebook, Google Analytics, Spreadsheets) als auch Technologien (MySQL, PostgreSQL, BigQuery etc.). Insgesamt sind es ca. 200 Daten Connectoren, die sowohl kostenlos, kommerziell oder open Source sein können. Wenn der gewünschte Daten Connector nicht vorhanden ist, kann auch ein [eigener entwickelt werden.](https://developers.google.com/datastudio/connector/)

Damit existiert eine Möglichkeit mit der die Daten automatisch aktualisiert und visualisiert werden.

### **eCommerce Website Performance Dashboard**

Im Report sind ca. 130 eCommerce Händler Vertreten. Für diese Händler wird auf täglicher Basis die PSI Daten ermittelt und visualisiert. Dabei wird sowohl nach Device unterschieden und es werden die Daten für die Startseite und die komplette Domain ermittelt.

Glückwunsch gehen nach Ibbenbüren wo [https://www.musik-produktiv.de](https://www.musik-produktiv.de/) die stand heute, einzige Domain haben, die Mobil sowohl in FCP als auch FID "fast" ist.